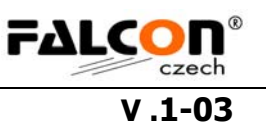

## **TargetControl5 "Parcour" - Popis ovládacích prvků**

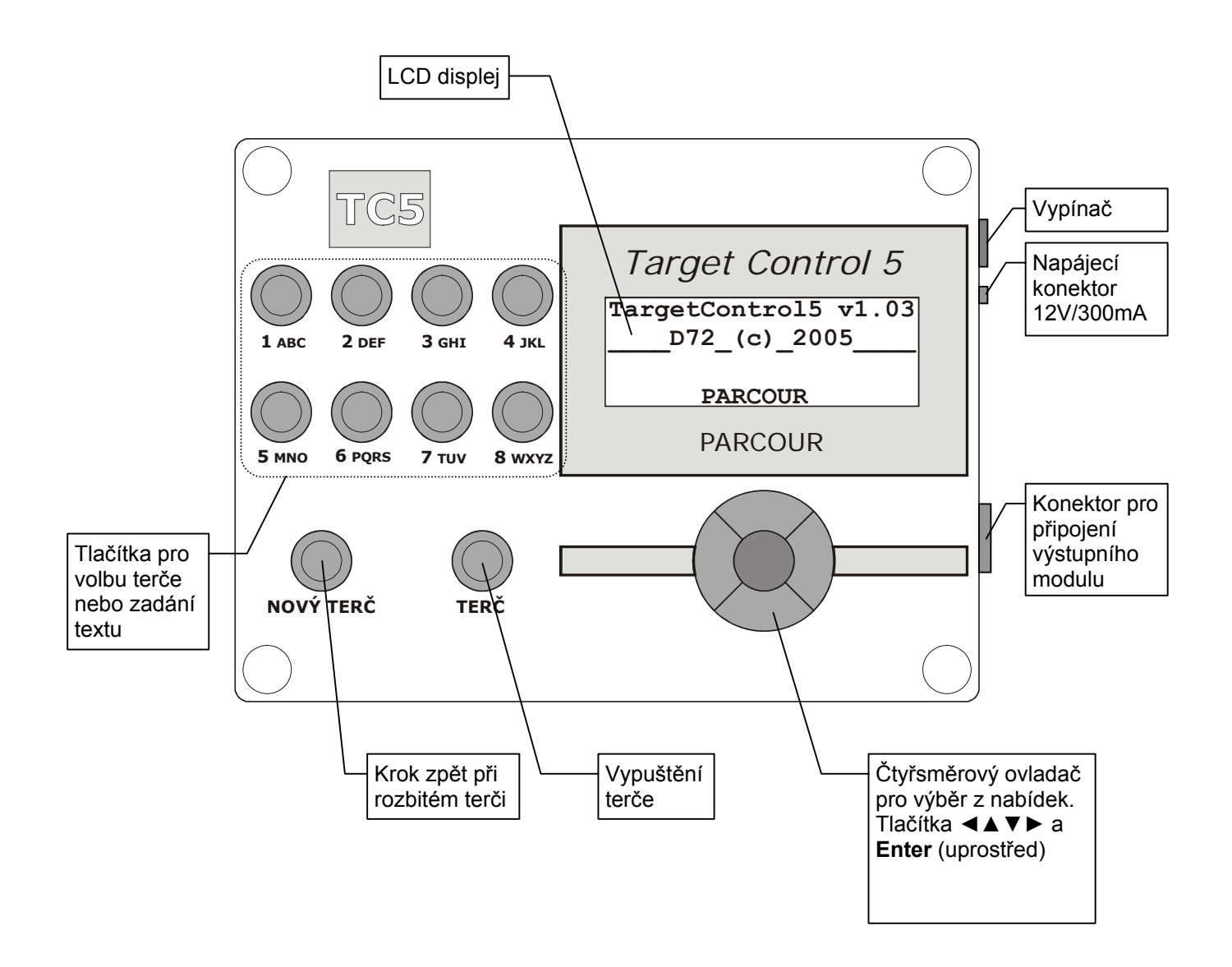

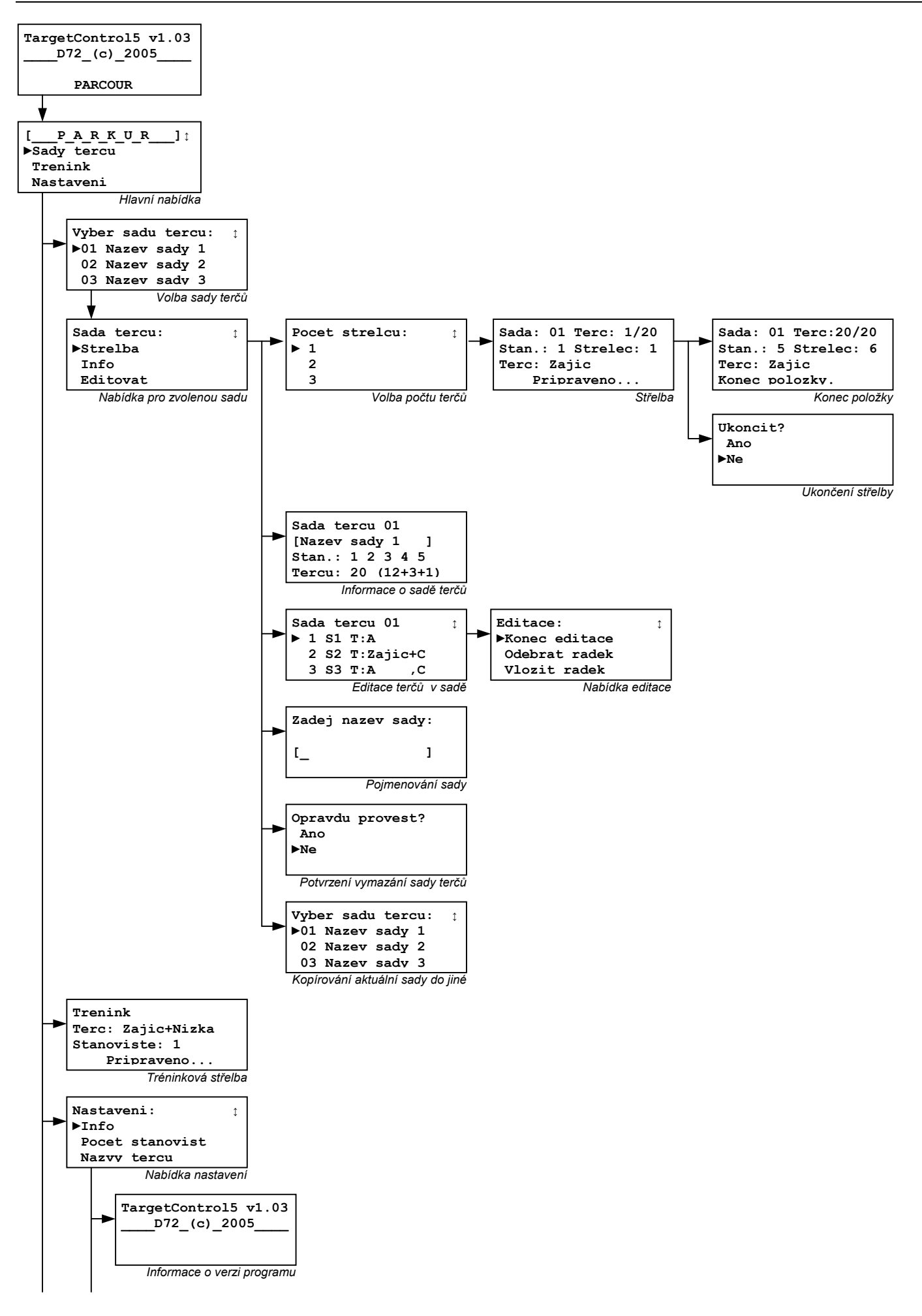

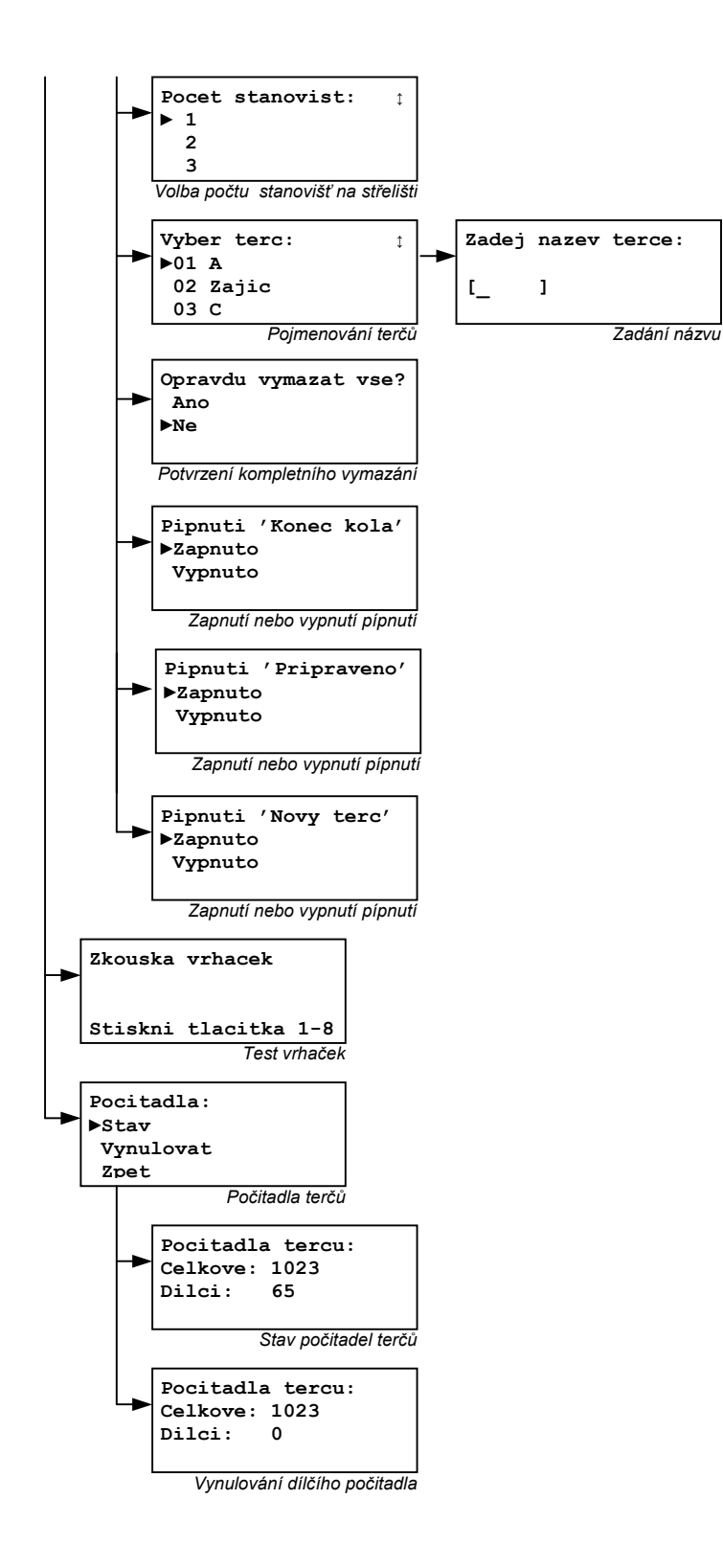

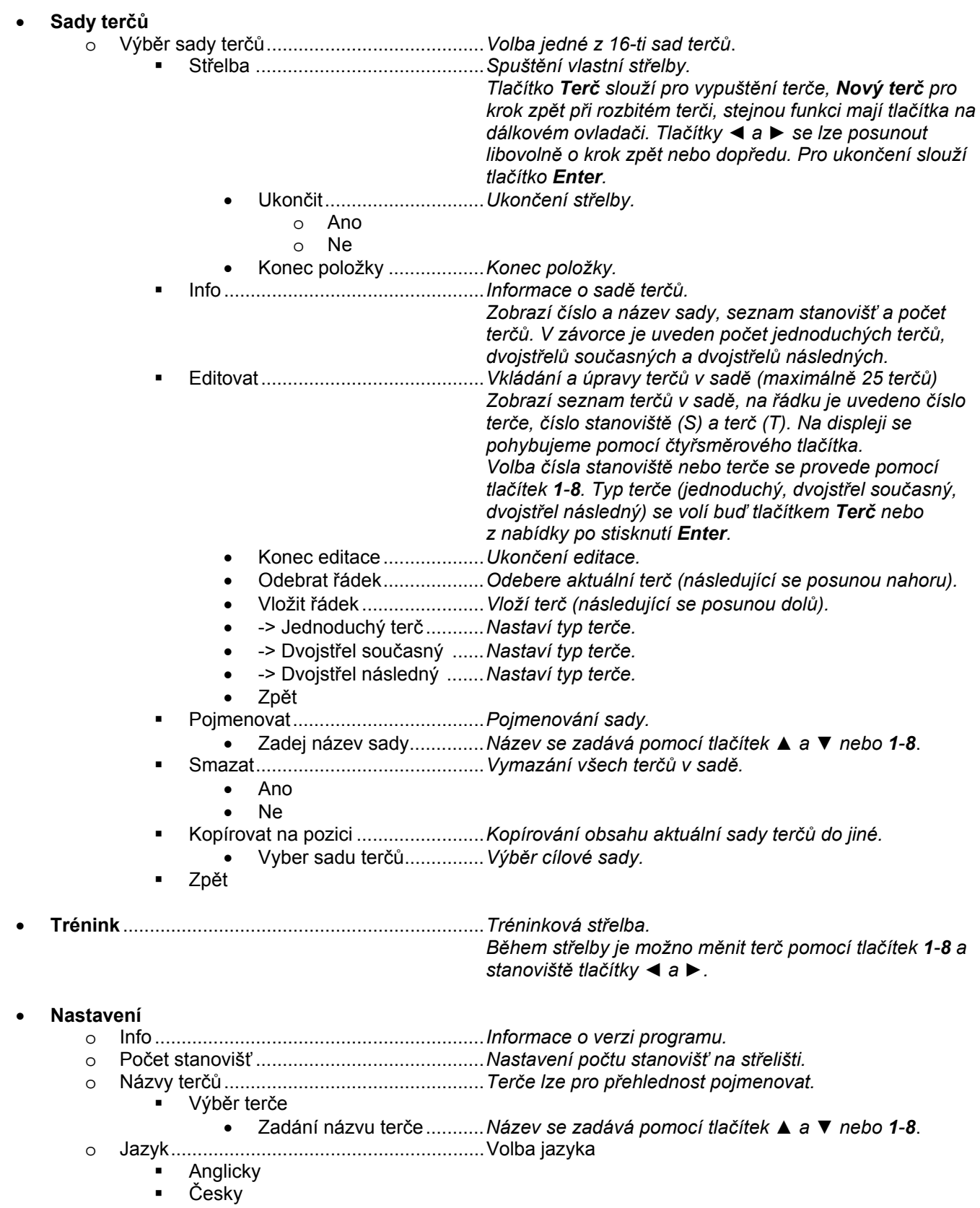

- o Vymazat vše ...............................................*Vymazání veškerého nastavení a sad terčů.*
	- Ano
	- Ne
- o Pípnutí "Konec kola" ...................................*Zapnutí nebo vypnutí zvukové signalizace konce položky.* Zapnout
	- Vypnout
- o Pípnutí "Připraveno"....................................*Zapnutí nebo vypnutí zvukové signalizace "Připraveno".*
	- **Zapnout**
	- Vypnout
- o Pípnutí "Nový terč"......................................*Zapnutí nebo vypnutí zvukové signalizace "Nový terč".*
	- Zapnout
	- Vypnout
- o Zpět
- **Zkouška vrhaček**....................................................*Test vrhaček. Jednotlivé vrhačky se spouští tlačítky 1-8.*
- **Počítadla** .................................................................*Počítadla vystřelených terčů*
	- o Stav.............................................................*Zobrazení stavu*
	- o Vynulovat ....................................................*Vynulování dílčího počitadla*
	- o Zpět

Vratislav ROZEHNAL - Sdružení podnikatelů R&R Mysločovice 104, 763 01 Mysločovice, Zlínský kraj, CZ ing.HOFR David (+420) 608 757 549 www.falcon-czech.cz www.vrhackytercu.cz ROZEHNAL Jan (+420) 775 650 360

Dodavatel: Dodavatel: Tel. tech. podpora – HELP LINE: